#### **PROYEK AKHIR**

#### **SISTEM INFORMASI AKUNTANSI PENCATATAN KAS DI CATERING DAPUR BU NENSYI BERBASIS WEB**

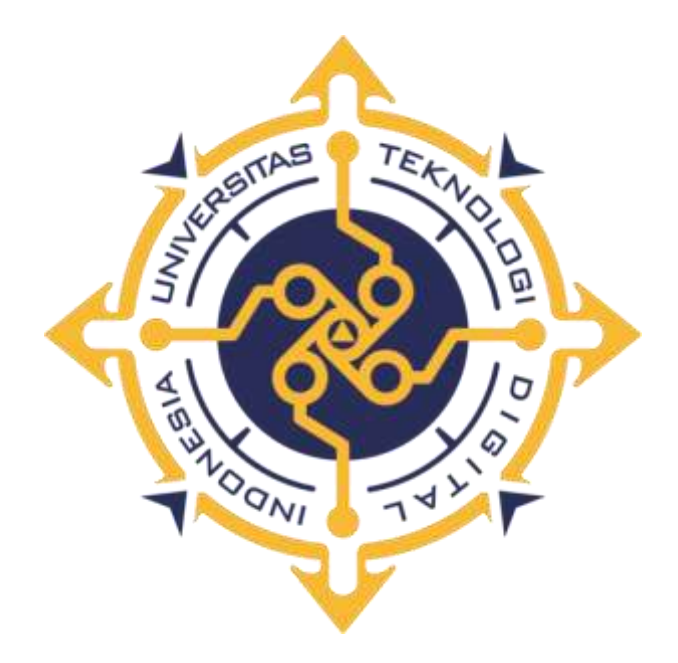

#### **MUFROTUN KHOLIFAH**

**NIM : 203210013**

# **PROGRAM STUDI SISTEM INFORMASI AKUNTANSI**

# **PROGRAM DIPLOMA TIGA**

## **FAKULTAS TEKNOLOGI INFORMASI**

**UNIVERSITAS TEKNOLOGI DIGITAL INDONESIA YOGYAKARTA** 

**2023**

#### **PROYEK AKHIR**

# **SISTEM INFORMASI AKUNTANSI PENCATATAN KAS DI CATERING DAPUR BU NENSYI BERBASIS WEB**

**Diajukan sebagai salah satu syarat untuk menyelesaikan studi**

**Program DiplomaTiga**

**Program Studi Sistem Informasi Akuntansi**

**Fakultas Teknologi Informasi**

**Universitas Teknologi Digital Indonesia**

**Yogyakarta**

**Disusun Oleh MUFROTUN KHOLIFAH**

**NIM : 203210013**

**PROGRAM STUDI SISTEM INFORMASI AKUNTANSI PROGRAM DIPLOMA TIGA FAKULTAS TEKNOLOGI INFORMASI UNIVERSITAS TEKNOLOGI DIGITAL INDONESIA YOGYAKARTA 2023**

#### **HALAMAN PERSEMBAHAN**

Karya Proyek Akhir ini saya persembahkan kepada orang tua, keluarga tercinta serta orang-orang tersayang penulis sebagai tanda bakti, hormat, dan rasa terima kasih karena telah memberikan do'a, kasih sayang, segala dukungan, dan motivasi yang tiada terhingga.

#### **HALAMAN MOTTO**

"Berusahalah untuk tidak menjadi manusia yang berhasil, tapi berusahalah untuk menjadi manusia yang berguna."

(Albert Einstein)

"Proses sama pentingnya dibandingkan hasil. Hasilnya nihil tidak apa. Yang penting sebuah proses telah dicanagkan dan dilaksanakan."

(Sujiwo Tejo)

"Sesungguhnya sesudah kesulitan itu ada kemudahan. Maka apabila kamu telah selesai (dari suatu urusan) kerjakanlah dengan sungguh-sungguh (urusan yang lain)

(QS. Al-Insyirah:6-7)

#### **KATA PENGANTAR**

Dengan memanjatkan puja dan puji syukur kehadirat Allah SWT yang telah melimpahkan rahmat, taufik, dan hidayah-Nya sehingga penulis dapat menyelesaikan proyek akhir ini dengan judul "Sistem Informasi Akuntansi Pencatatan Kas di Catering Daput Bu Nensyi Berbasis Web", sebagai salah satu syarat untuk menyelesaikan Program Diploma (D3) Jurusan Sistem Informasi Akuntansi Fakultas Teknologi Informasi Universitas Teknologi Digital Indonesia.

Penulis menyadari bahwa proyek akhir ini tidak mungkin terselesaikan tanpa adanya dukungan, bantuan, bimbingan, dan nasehat dari berbagai pihak selama penyusunan proyek akhir ini. Pada kesempatan ini penulis menyampaikan terima kasih setulus-tulusnya kepada :

- 1. Ir. Totok Suprawanto, M.M., M.T. selaku Rektor Universitas Teknologi Indonesia
- 2. Sur Yanti, S.E., M.Sc. selaku Dosen Pembimbing Proyek Akhir atas segala bimbingan, arahan serta saran yang diberikan kepada penulis sehingga proyek akhir ini dapat diselesaikan dengan baik
- 3. Endang WahyuningsihS.Kom., M. Cs. selaku Ketua Program Studi Sistem Informasi Akuntansi Universitas Teknologi Digital Indonesia
- 4. Seluruh staff pengajar Universitas Teknologi Digital Indonesia yang telah memberikan ilmu pengetahuan yang tak ternilai selama penulis menempuh pendidikan di Universitas Teknologi Digital Indonesai
- 5. Orangtua penulisa yang selalu memberikan kasih sayang, doa, nasihat, serta atas kesabarannya yang luar biasa dalam setiap langkah hidup penulis, yang merupakan anugrah terbesar dalam hidup. Penulis berharap dapat menjadi anak yang dapat dibanggakan
- 6. Kakak penulis tercinta, Winda Elinda Sari, terima kasih atas doa dan segala dukungan.
- 7. Teman-teman penulis yang telah memberikan dukungan semangat, berbagi ilmu dan doa.

Meski demikian, penulis menyadari masih banyak kekurangan dalam penulisan laporan proyek akhir ini, sehingga penulis secara terbuka menerima saran dan kritik positif dari pembaca. Agar hasil laporan proyek akhir yang didapat mencapai kesempurnaan dan bisa menjadi referensi yang baik bagi pembaca.

Demikian apa yang dapat penulis sampaikan. Semoga laporan proyek akhir ini dapat bermanfaat dan dapat menjadi referensi yang baik bagi pembaca khususnya mahasiswa yang hendak melaksanakan proyek akhir.

Yogyakarta, Juli 2023

Mufrotun Kholifah

## **DAFTAR ISI**

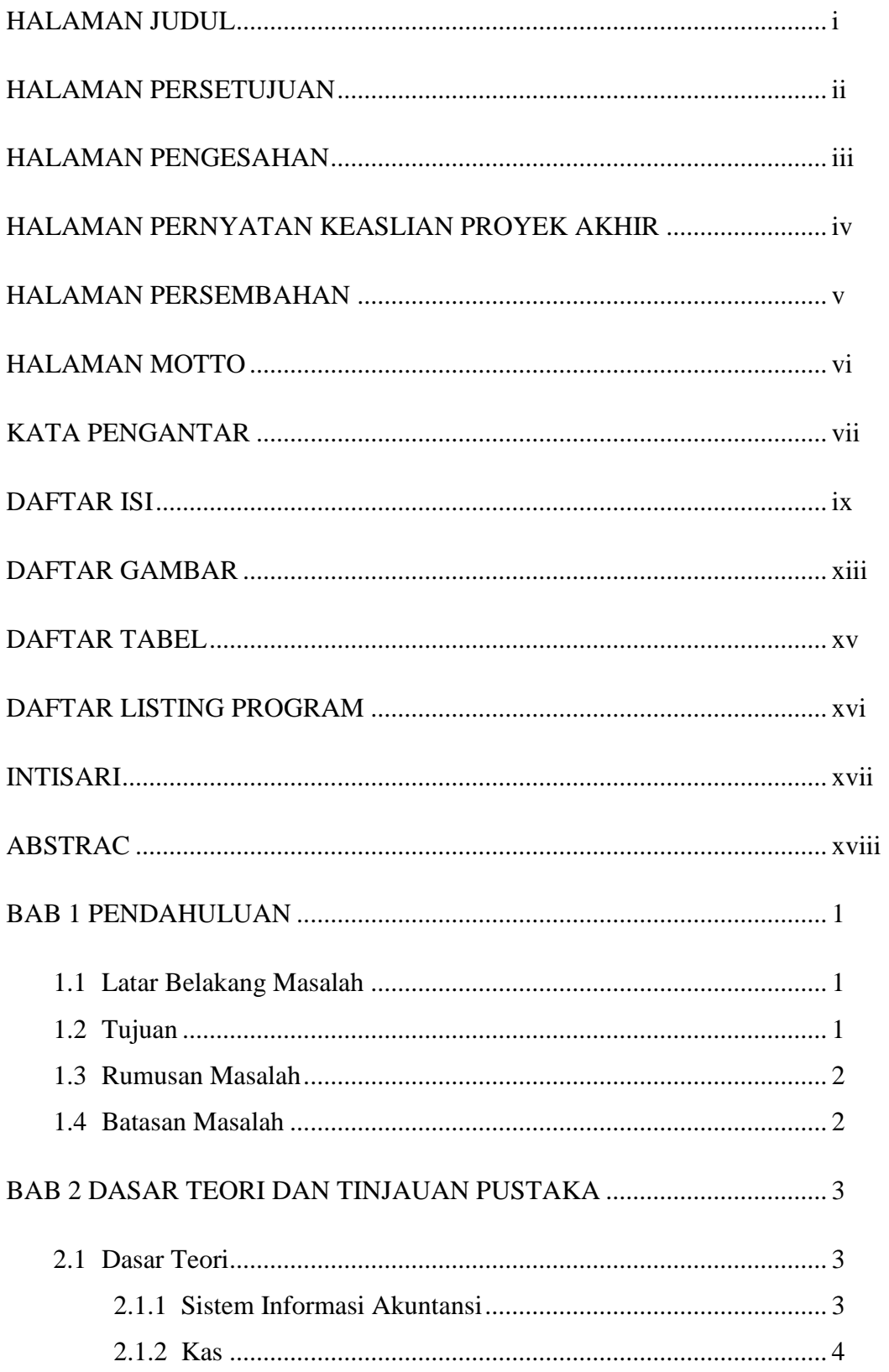

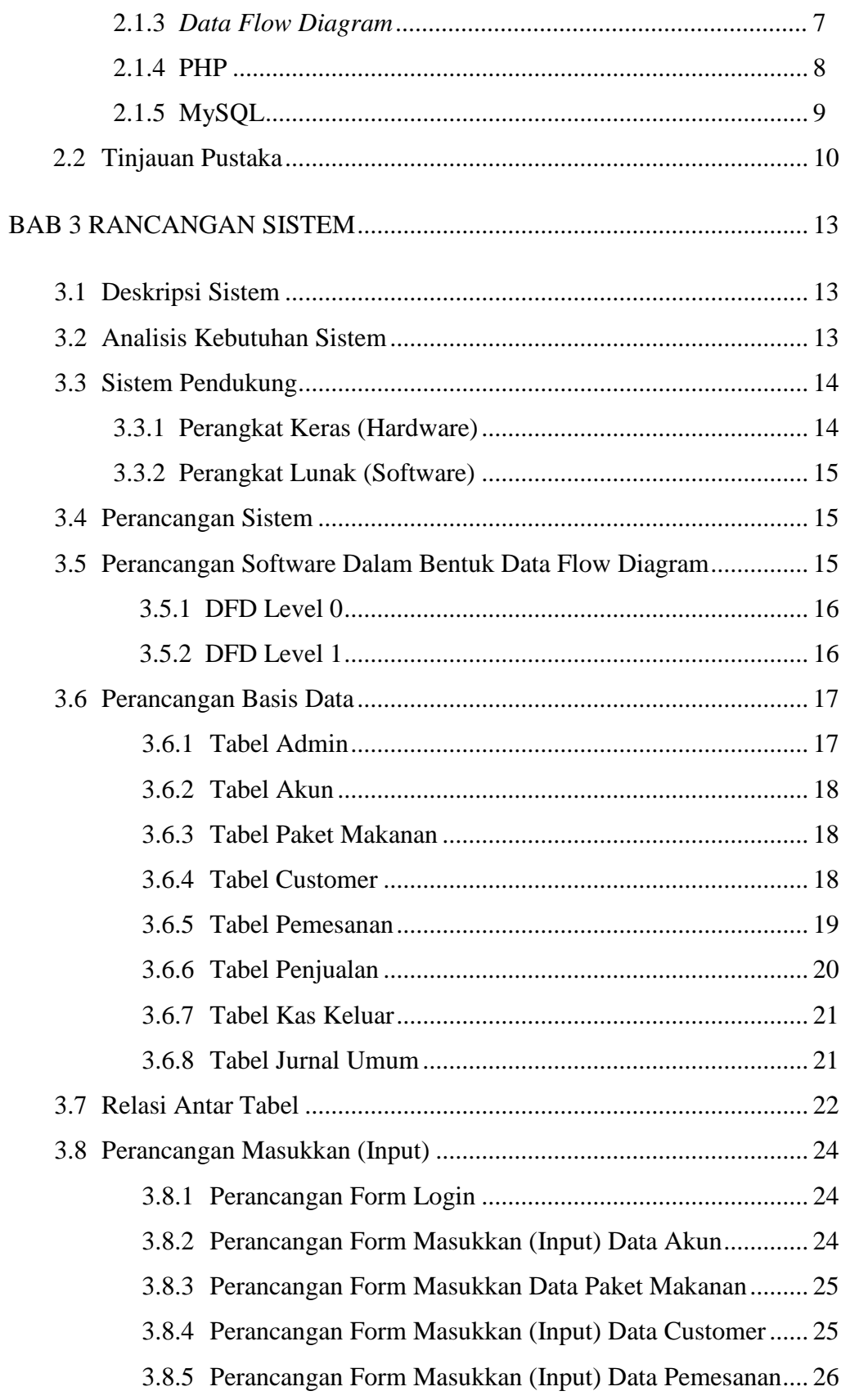

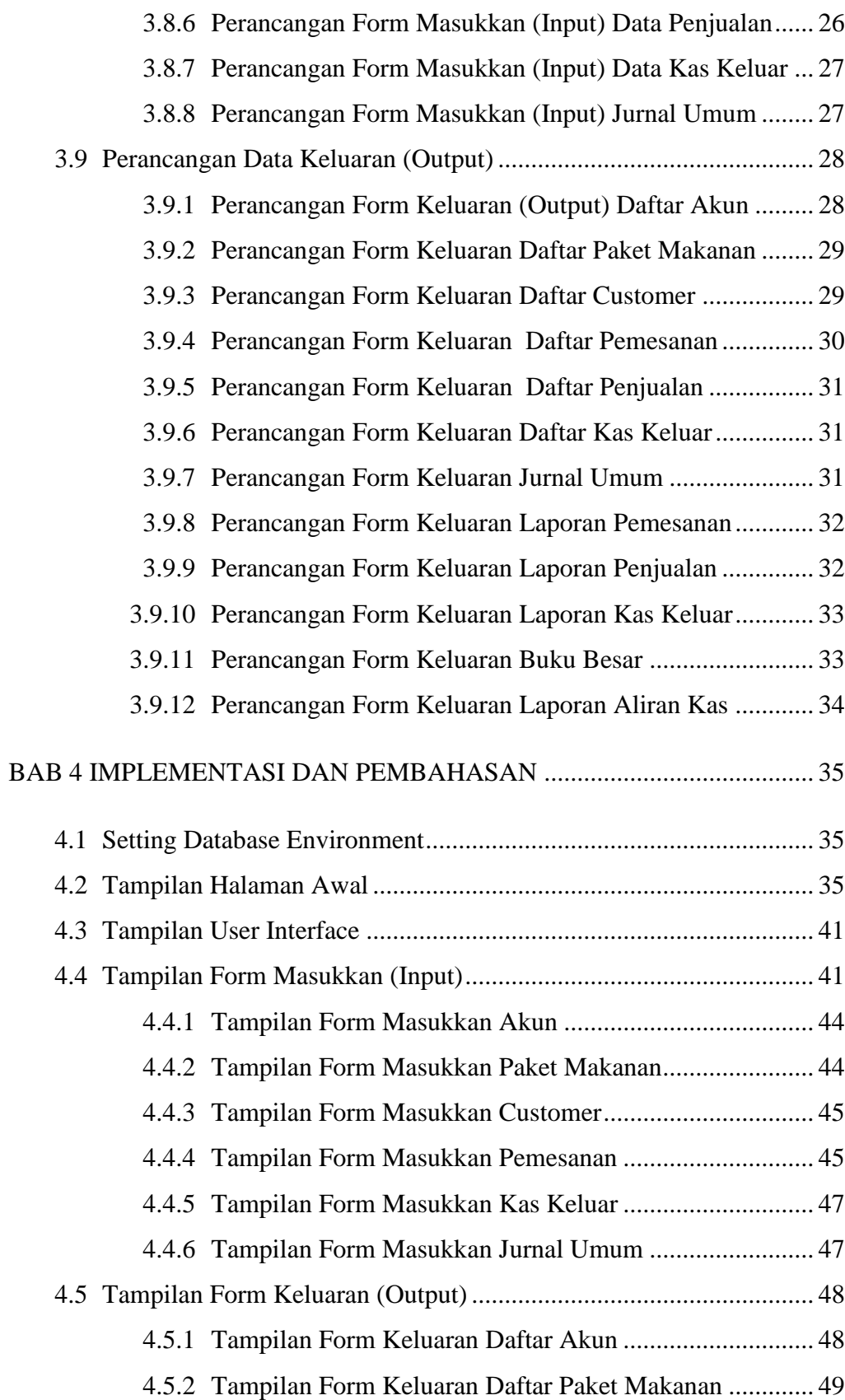

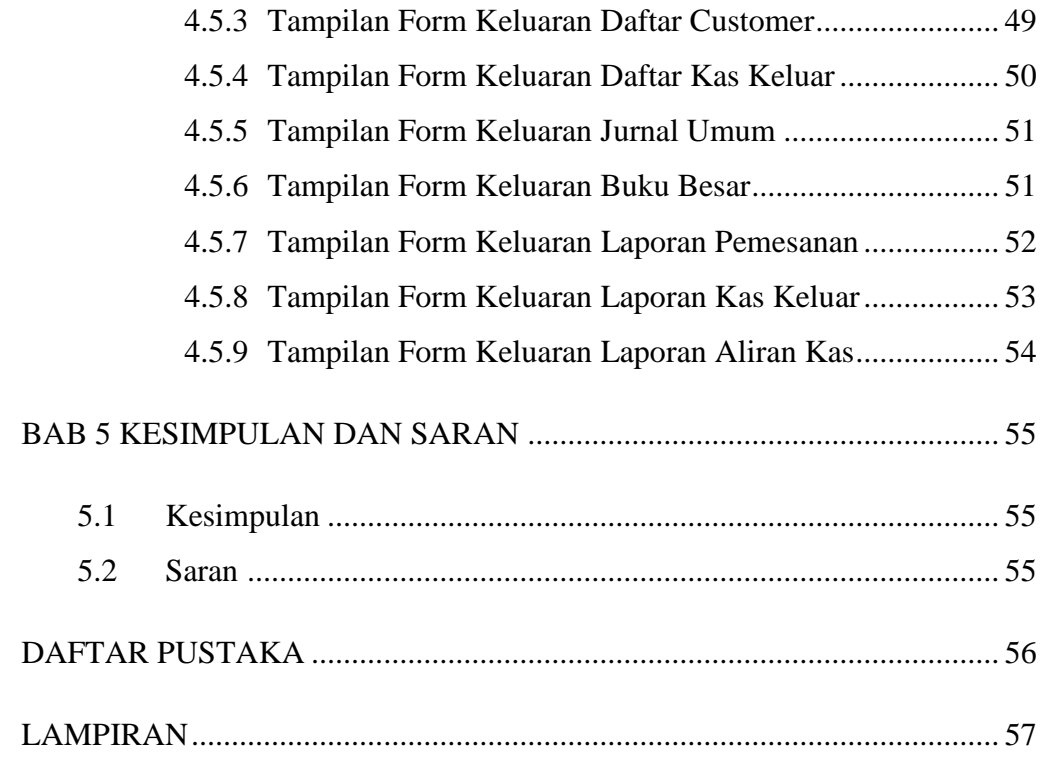

## **DAFTAR GAMBAR**

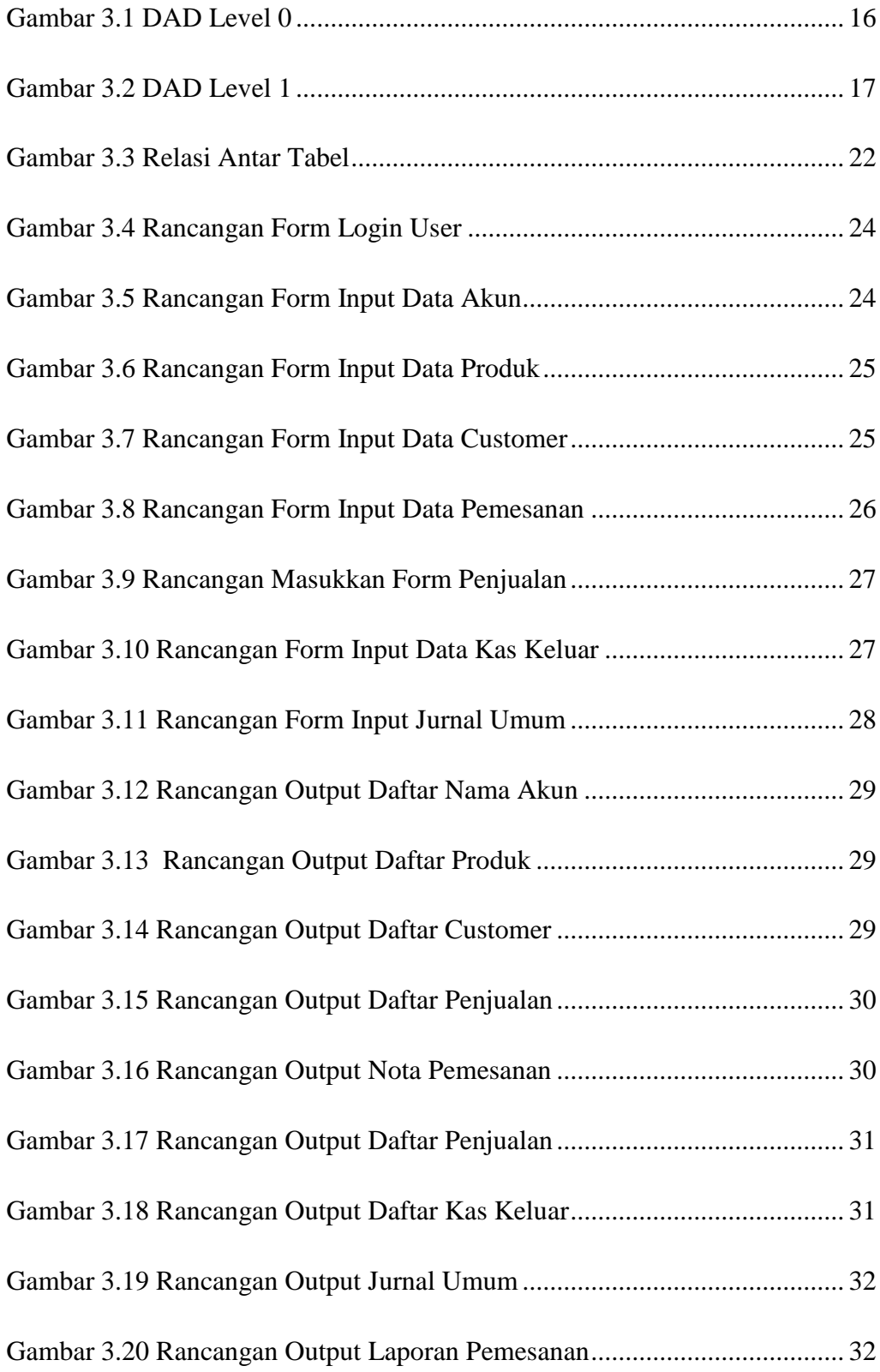

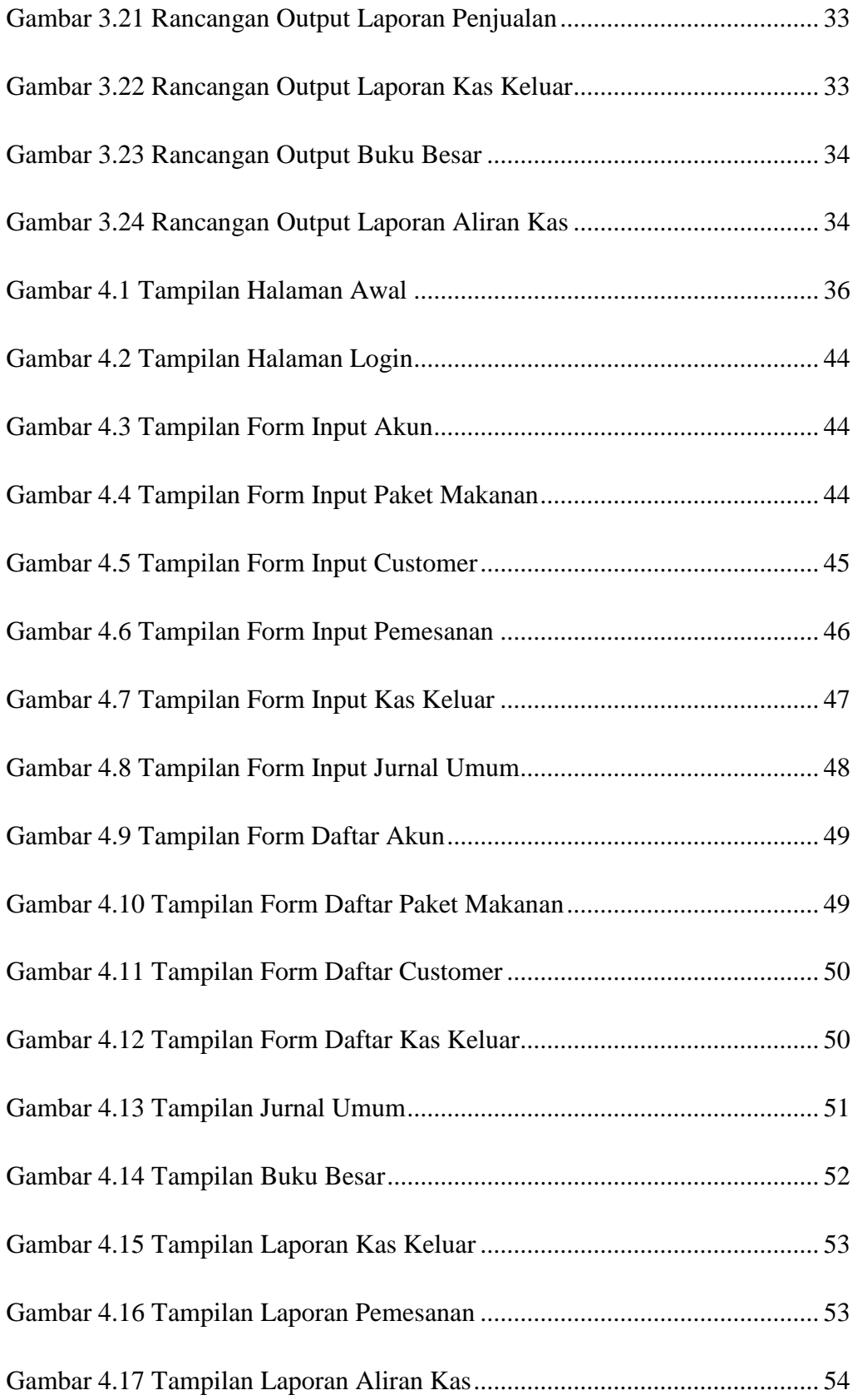

#### **DAFTAR TABEL**

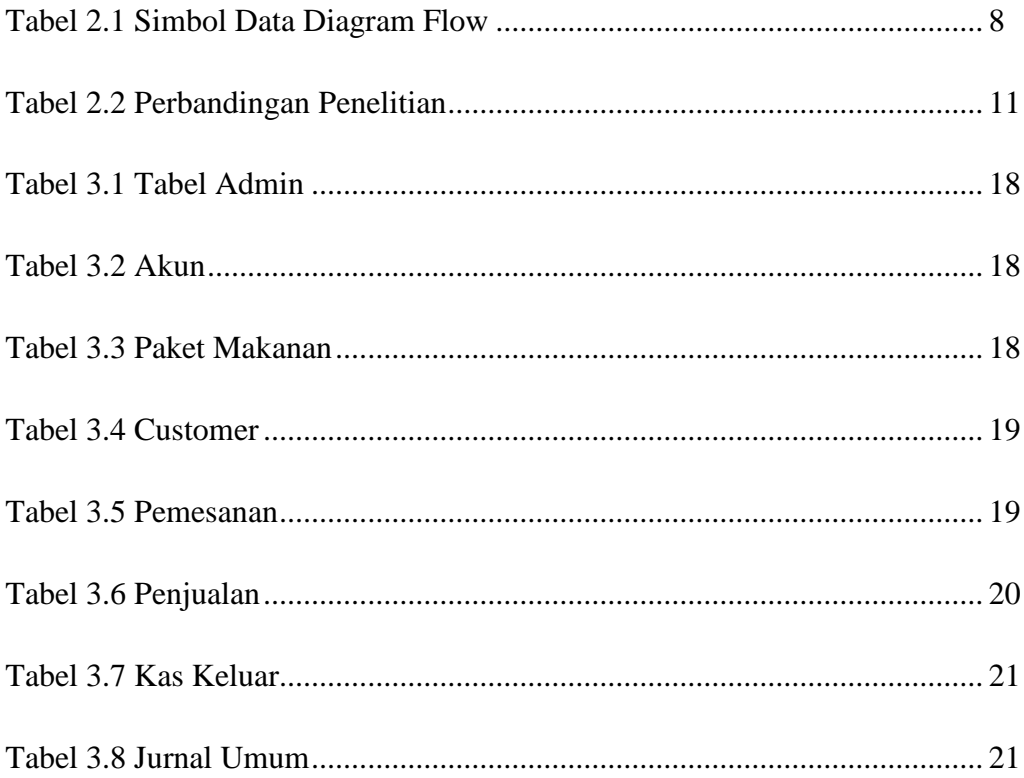

## **DAFTAR LISTING PROGRAM**

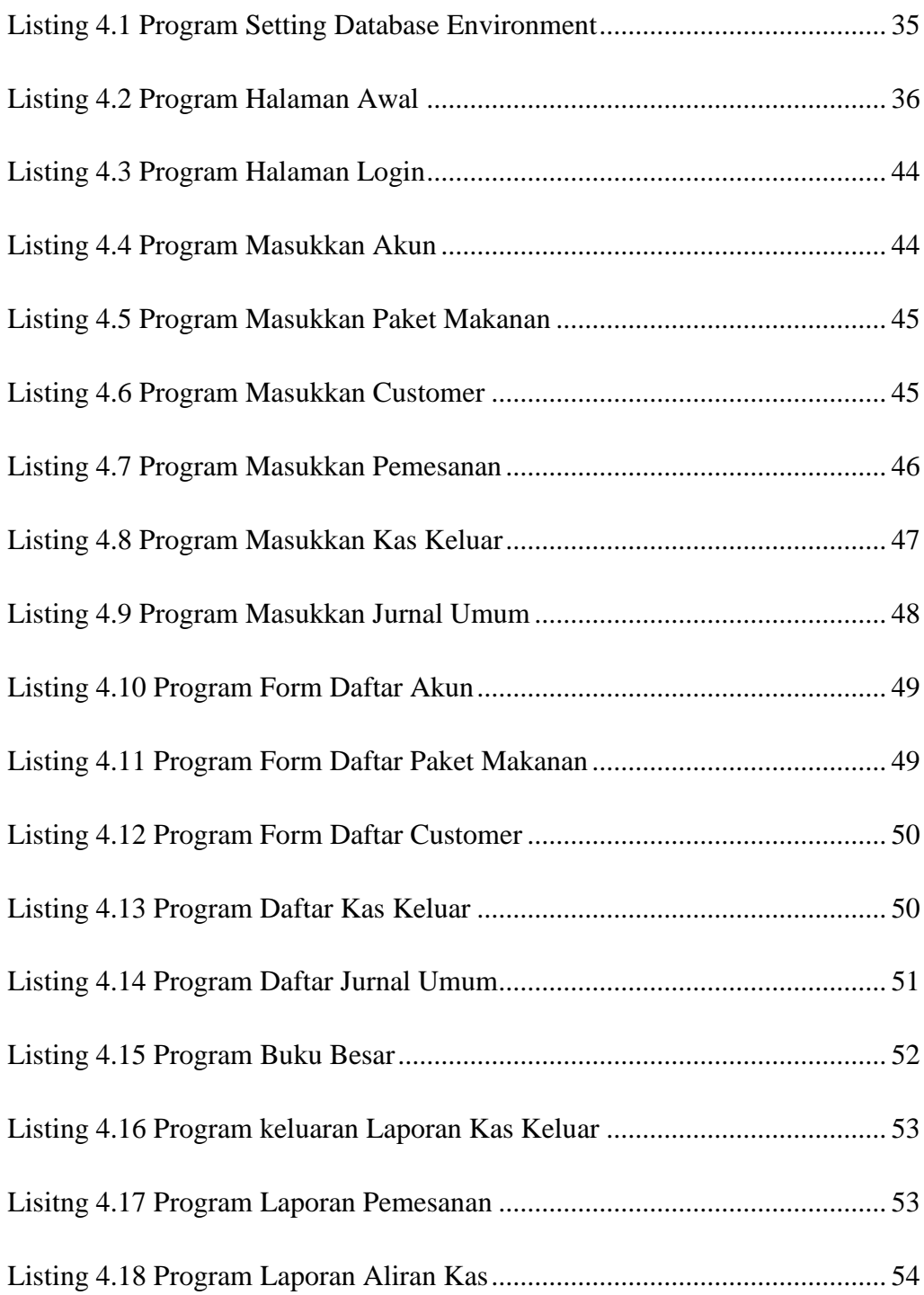

#### **INTISARI**

Kas merupakah suatu aktiva lancar yang penting dalam sebuah usaha, kas mengalami mutasi atau perpindahan. Semua transaksi kas masuk dan kas keluar dalam usaha akan mempengaruhi posisi kas yang nantinya berproses penting dalam pembuatan laporan keuangan. Oleh karena itu, suatu usaha membutuhkan sebuah sistem informasi akuntansi yang mengumpulkan dan menyimpan data kas sehingga transaksi penerimaan dan pengeluaran kas dapat tercatat lebih akuntabel.

Pencatatan kas pada Catering Dapur Bu Nensyi belum dilakukan adanya pengelolaan kas, baik pengelolaan transaksi penerimaan kas maupun pengeluaran kas. Hal ini membuat pemilik tidak mengetahui informasi mengenai penerimaan dan pengeluaran kas dari transaksi penjualan, pembelian dan biaya-biaya lainnya di karenakan tidak adanya pengelolaan keuangan. Jika terjadi hal tersebut maka akan berdampak pada kerugian bisnis.

Berdasarkan permasalahan di atas maka diperlukan sebuah sistem informasi akuntansi pencatatan kas berbasis web untuk membantu dan memudahkan pengelolaan kas. Sehingga dengan adanya sistem ini, transaksi penerimaan kas dan pengeluaran kas dapat dilakukan lebih optimal dan meningkatkan kinerja pekerja.

*Kata Kunci : Kas, Sistem Informasi Akuntansi, Penerimaan Kas, Pengeluaran* 

 *Kas.*

#### **ABSTRACT**

*Cash is an important current activation in a business, cash experiencing a dive or lock. All cash in and cash out transactions in the business will affect the cash position which will later be an important process in preparing financial reports. Therefore, a business requires an accounting information system that collects and stores cash data so that cash receipts and disbursements can be recorded more accountably.*

*Cash recording at Bu Nensyi's Kitchen Catering has not been carried out with cash management, both managing cash receipts and cash disbursements transactions. This makes the owner does not know the information regarding cash receipts and disbursements from sales transactions, purchases and other costs because there is no financial management. If this happens, it will have an impact on business losses.*

*Based on the problems above, we need a web-based cash recording accounting information system to help and facilitate cash management. So that with this system, transactions of cash receipts and cash disbursements can be carried out more optimally and improve employee performance.*

*Keywords: Cash, Accounting Information System, Cash Receipts, Cash* 

 *Disbursements.*